# Package 'cort'

May 14, 2020

Title Some Empiric and Nonparametric Copula Models

Version 0.3.1

Description Provides S4 classes and methods to fit several copula models: The classic empirical checkerboard copula and the empirical checkerboard copula with known margins, see Cuberos, Masiello and Maume-Deschamps (2019) <doi:10.1080/03610926.2019.1586936> are proposed. These two models allow to fit copulas in high dimension with a small number of observations, and they are always proper copulas. Some flexibility is added via a possibility to differentiate the checkerboard parameter by dimension. The last model consist of the implementation of the Copula Recursive Tree algorithm proposed by Laverny, Maume-Deschamps, Masiello and Rullière (2020)  $\langle \ar{Xiv:} 2005.02912 \rangle$ , including the localised dimension reduction, which fits a copula by recursive splitting of the copula domain. We also provide an efficient way of mixing copulas, allowing to bag the algorithm into a forest, and a generic way of measuring ddimensional boxes with a copula.

License MIT + file LICENSE

Encoding UTF-8

LazyData true

RoxygenNote 7.0.2

Depends  $R$  ( $>= 2.10$ )

Imports Rdpack, methods, purrr, nloptr, osqp, Rcpp, furrr

URL <https://github.com/lrnv/cort>

#### BugReports <https://github.com/lrnv/cort/issues>

**Suggests** covr, test that  $(>= 2.1.0)$ , spelling, knitr, rmarkdown

Language en-US

Collate 'utils.R' 'generics.R' 'ConvexCombCopula.R' 'empiricalCopula.R' 'Cort.R' 'CortForest.R' 'RcppExports.R' 'cbCopula.R' 'cbkmCopula.R' 'cort-package.R' 'data.R'

VignetteBuilder knitr

RdMacros Rdpack

LinkingTo Rcpp

<span id="page-1-0"></span>NeedsCompilation yes

Author Oskar Laverny [aut, cre] (<https://orcid.org/0000-0002-7508-999X>) Maintainer Oskar Laverny <oskar.laverny@gmail.com> Repository CRAN Date/Publication 2020-05-13 23:40:09 UTC

## R topics documented:

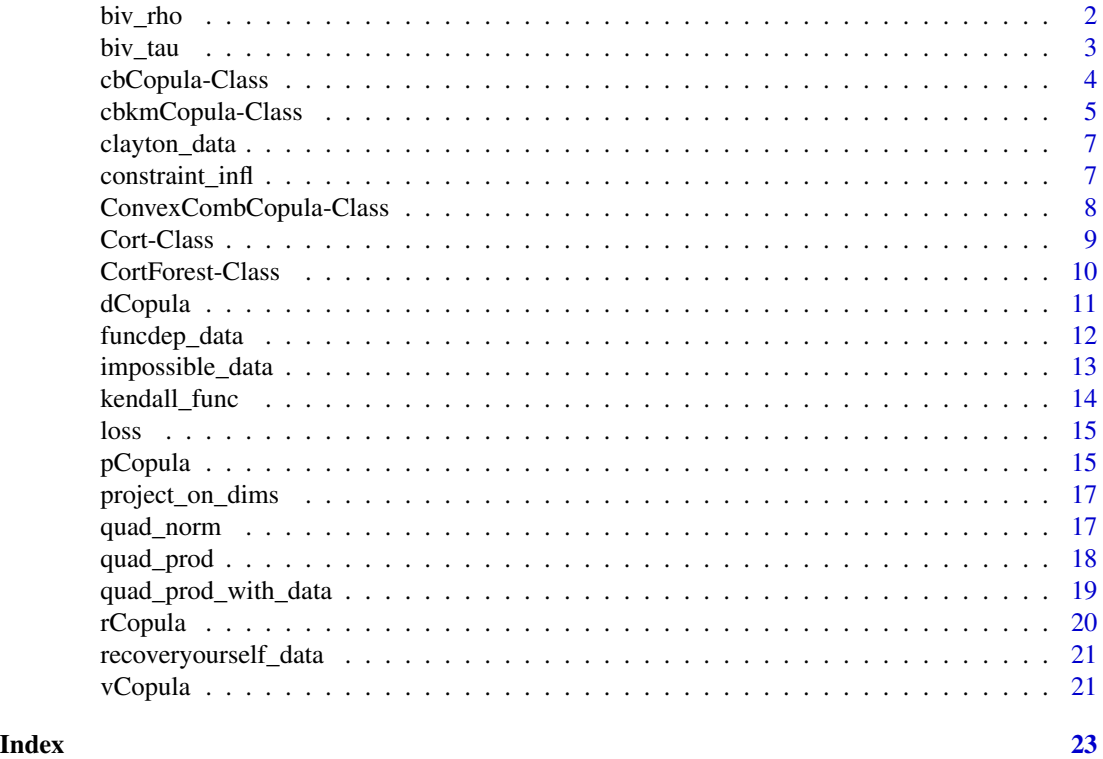

biv\_rho *Spearman's rho matrix of a copula*

#### Description

Computes the bivariate Spearmann's rho matrix for a copula.

#### Usage

```
biv_rho(copula)
## S4 method for signature 'Cort'
biv_rho(copula)
```
#### <span id="page-2-0"></span>biv\_tau 3

#### Arguments

copula the copula object

#### Value

the density of the copula on each observation

#### Functions

• biv\_rho,Cort-method: Method for the class Cort

#### Examples

cop <- Cort(LifeCycleSavings[,1:3]) biv\_rho(cop)

#### biv\_tau *Kendall's tau matrix of a copula*

#### Description

Computes the bivariate Kendall's tau matrix for a copula.

#### Usage

biv\_tau(copula)

```
## S4 method for signature 'Cort'
biv_tau(copula)
```
#### Arguments

copula the copula object

#### Value

the density of the copula on each observation

#### Functions

• biv\_tau,Cort-method: Method for the class Cort

```
cop <- Cort(LifeCycleSavings[,1:3])
biv_tau(cop)
```
<span id="page-3-0"></span>cbCopula-Class *Checkerboard copulas*

#### Description

cbCopula contructor

#### Usage

 $cbCopula(x, m = rep(nrow(x), ncol(x)), pseudo = FALSE)$ 

#### Arguments

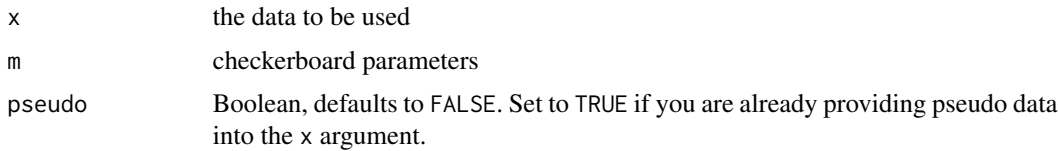

#### Details

The cbCopula class computes a checkerboard copula with a given checkerboard parameter  $m$ , as described by A. Cuberos, E. Masiello and V. Maume-Deschamps (2019). Assymptotics for this model are given by C. Genest, J. Neslehova and R. bruno (2017). The construction of this copula model is as follows :

Start from a dataset with  $n$  i.i.d observation of a d-dimensional copula (or pseudo-observations), and a checkerboard parameter  $m$ , dividing  $n$ .

Consider the ensemble of multi-indexes  $I = \{i = (i_1, ..., i_d) \subset \{1, ..., m\}^d\}$  which indexes the boxes :

$$
B_i = \left[ \frac{i-1}{m}, \frac{i}{m} \right]
$$

Let now  $\lambda$  be the dimension-unspecific lebesgue measure on any power of R, that is :

$$
\forall d \in N, \forall x, y \in R^p, \lambda((x, y)) = \prod_{p=1}^d (y_i - x_i)
$$

Let furthermore  $\mu$  and  $\hat{\mu}$  be respectively the true copula measure of the sample at hand and the classical Deheuvels empirical copula, that is :

- For *n* i.i.d observation of the copula of dimension d, let  $\forall i \in \{1, ..., d\}, R_i^1, ..., R_i^d$  be the marginal ranks for the variable i.
- $\forall x \in I^d$  let  $\hat{\mu}((0, x)) = \frac{1}{n} \sum_{n=1}^{\infty}$  $\sum_{k=1} I_{R_1^k \le x_1,...,R_d^k \le x_d}$

<span id="page-4-0"></span>The checkerboard copula, C, and the empirical checkerboard copula,  $\hat{C}$ , are then defined by the following :

$$
\forall x \in (0,1)^d, C(x) = \sum_{i \in I} m^d \mu(B_i) \lambda((0,x) \cap B_i)
$$

Where  $m^d = \lambda(B_i)$ .

This copula is a special form of patchwork copulas, see F. Durante, J. Fernández Sánchez and C. Sempi (2013) and F. Durante, J. Fernández Sánchez, J. Quesada-Molina and M. Ubeda-Flores (2015). The estimator has the good property of always being a copula.

The checkerboard copula is a kind of patchwork copula that only uses independent copula as fill-in, only where there are values on the empirical data provided. To create such a copula, you should provide data and checkerboard parameters (depending on the dimension of the data).

#### Value

a cbCopula object

#### References

Cuberos A, Masiello E, Maume-Deschamps V (2019). "Copulas Checker-Type Approximations: Application to Quantiles Estimation of Sums of Dependent Random Variables." *Communications in Statistics - Theory and Methods*, 1–19. ISSN 0361-0926, 1532-415X.

Genest C, Nešlehov $\tilde{A}$ ; JG, R $\tilde{A}$ ©millard B (2017). "Asymptotic Behavior of the Empirical Multilinear Copula Process under Broad Conditions." *Journal of Multivariate Analysis*, 159, 82–110. ISSN 0047259X.

Durante F, Fern $\tilde{A}$ indez S $\tilde{A}$ inchez J, Sempi C (2013). "Multivariate Patchwork Copulas: A Unified Approach with Applications to Partial Comonotonicity." *Insurance: Mathematics and Economics*, 53(3), 897–905. ISSN 01676687.

Durante F, Fern $\tilde{A}$ ;ndez-S $\tilde{A}$ ;nchez J, Quesada-Molina JJ,  $\tilde{A}$ šbeda-Flores M (2015). "Convergence Results for Patchwork Copulas." *European Journal of Operational Research*, 247(2), 525–531. ISSN 03772217.

cbkmCopula-Class *Checkerboard with known margins*

#### **Description**

cbkmCopula contructor

#### Usage

```
cbkmCopula(
  x,
 m = rep(nrow(x), ncol(x)),pseudo = FALSE,
 margins_numbers = NULL,
 known_cop = NULL
)
```
#### Arguments

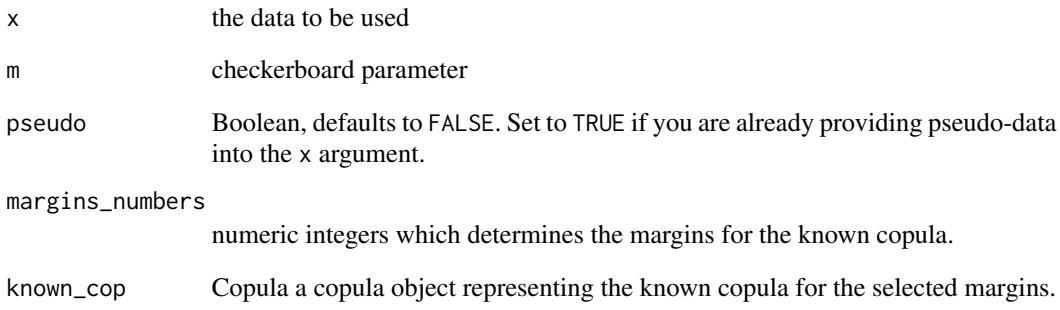

#### Details

Given some empirical data, and given some known copula estimation on a sub-vector of this data, the checkerboard with known margins construction consist in a conditional pattern where the checkerboard part is conditional on the known part of the copula. See the corresponding vignette for more details.

#### Value

a cbkmCopula object

```
dataset <- apply(LifeCycleSavings,2,rank)/(nrow(LifeCycleSavings)+1)
known_copula <- cbCopula(dataset[,2:3],m=10)
(cop <- cbkmCopula(x = dataset,
                 m = 5,
                 pseudo = TRUE,
                 margins_numbers = c(2,3),
                  known_cop = known_copula))
```
<span id="page-6-0"></span>

#### Description

This dataset is a simulation of 200 points from a 3-dimensional clayton copula with  $\theta = 7$ , hence highly dependent, for the first, third and fourth marginals. The second marginal is added as independent uniform draws. Lastly, the third marginal is flipped, inducing a negative dependence structure.

#### Usage

clayton\_data

#### Format

A matrix with 200 rows and 4 columns

#### Details

This dataset is studied in O. Laverny, V. Maume-Deschamps, E. Masiello and D. Rullière (2020).

#### References

Laverny O, Maume-Deschamps V, Masiello E, Rulli $\tilde{A}$  re D (2020). "Dependence Structure Estimation Using Copula Recursive Trees." *arXiv preprint arXiv:2005.02912*.

constraint\_infl *Constraint influence of the model*

#### Description

Compute the constraint influence of the model

#### Usage

```
constraint_infl(object)
```

```
## S4 method for signature 'Cort'
constraint_infl(object)
```

```
## S4 method for signature 'CortForest'
constraint_infl(object)
```
#### Arguments

object the copula object

### <span id="page-7-0"></span>Value

The constraint influence statistic of the model

#### Functions

- constraint\_infl,Cort-method: Method for the class Cort
- constraint\_infl,CortForest-method: Method for the class CortForest

#### Examples

```
cop <- Cort(LifeCycleSavings[,1:3])
constraint_infl(cop)
```
ConvexCombCopula-Class

*Convex Combination of copulas.*

#### Description

ConvexCombCopula class

#### Usage

```
ConvexCombCopula(copulas, alpha = rep(1, length(copulas)))
```
#### Arguments

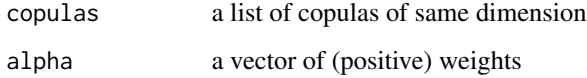

#### Details

The ConvexCombcopula class is used to build convex combinations of copulas, with given positives weights. The rCopula and pCopula functions works for those copulas, assuming they work for the given copulas that we combined in a convex way.

#### Value

a ConvexCombCopula object

#### <span id="page-8-0"></span>Cort-Class 9

#### Examples

```
dataset <- apply(LifeCycleSavings,2,rank)/(nrow(LifeCycleSavings)+1)
copulas <- list(
  cbCopula(dataset[,2:3],m=10),
  cbCopula(dataset[,2:3],m=5)
\lambdaalpha \leftarrow c(1,4)(cop <- ConvexCombCopula(copulas,alpha))
```
Cort-Class *The Cort estimator*

#### Description

Cort class

#### Usage

```
Cort(
  x,
 p_value_for_dim_red = 0.75,
 min_node_size = 1,
 pseudo_data = FALSE,
  number_max_dim = NULL,
  verbase_lvl = 1,slsqp_options = NULL,
 osqp_options = NULL,
 N = 999,
  force_grid = FALSE
\mathcal{L}
```
#### Arguments

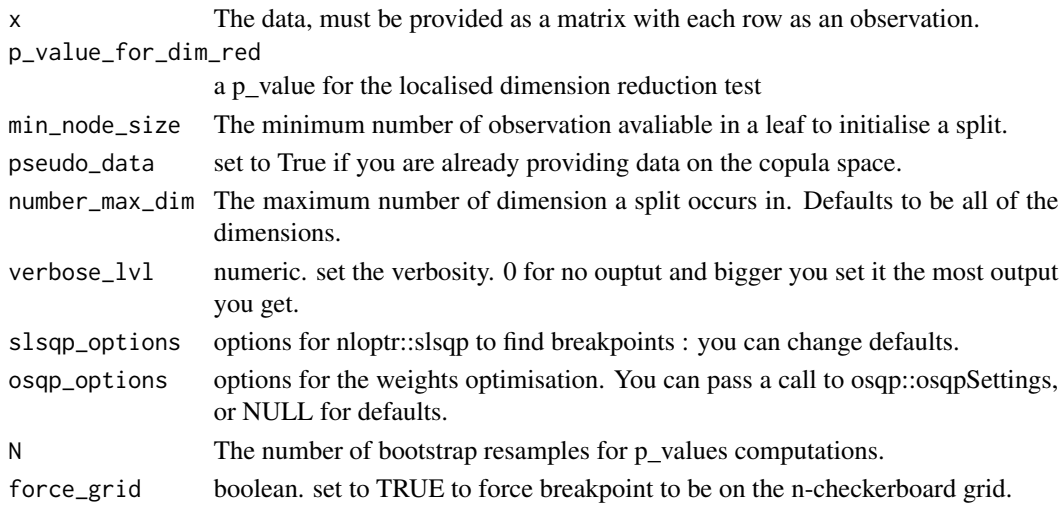

#### <span id="page-9-0"></span>Details

This class implements the CORT algorithm to a fit a multivariate copula using piece constant density. See O. Laverny, V. Maume-Deschamps, E. Masiello and D. Rullière (2020) for the details of this density estimation procedure.

#### Value

a Cort object that can be fitted easily to produce a copula estimate.

#### References

Laverny O, Maume-Deschamps V, Masiello E, Rulli $\tilde{A}$  re D (2020). "Dependence Structure Estimation Using Copula Recursive Trees." *arXiv preprint arXiv:2005.02912*.

#### Examples

```
(Cort(LifeCycleSavings[,1:3]))
```
CortForest-Class *Bagged Cort estimates*

#### Description

CortForest class

#### Usage

```
CortForest(
  x,
  p_value_for_dim_red = 0.75,
  n_{\text{trees}} = 10,
  compte_loo_weights = FALSE,
  min_node_size = 1,
  pseudo_data = FALSE,
  number_max_dim = NULL,
  verbose_lvl = 2,
  force_grid = FALSE,
  oob_weighting = TRUE
)
```
#### Arguments

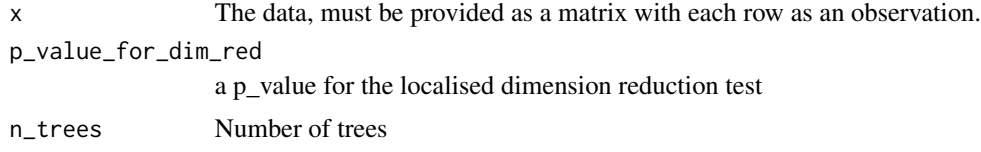

#### <span id="page-10-0"></span>dCopula **11**

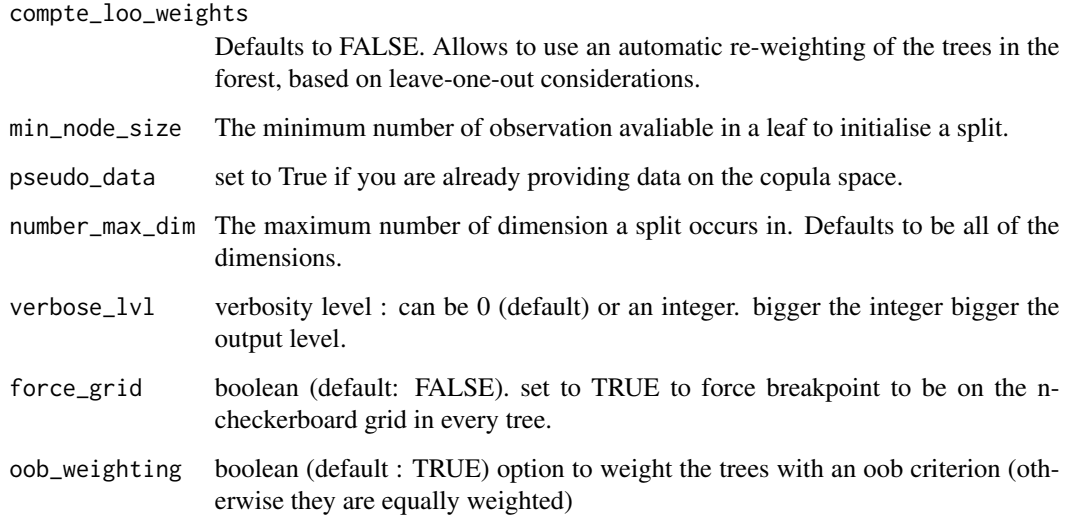

#### Details

This class implements the bagging of CORT models, with an oob error minimisation in the weights. See O. Laverny, V. Maume-Deschamps, E. Masiello and D. Rullière (2020) for the details of this density estimation procedure.

#### Value

a CortForest object that can be fitted easily to produce a copula estimate.

#### References

Laverny O, Maume-Deschamps V, Masiello E, Rulli $\tilde{A}$  re D (2020). "Dependence Structure Estimation Using Copula Recursive Trees." *arXiv preprint arXiv:2005.02912*.

#### Examples

(CortForest(LifeCycleSavings[,1:3],number\_max\_dim=2,n\_trees=2))

dCopula *Copula density*

#### Description

This function returns the density of a given copula on given observations.

#### <span id="page-11-0"></span>Usage

```
dCopula(u, copula, ...)
```
## S4 method for signature 'matrix,Cort' dCopula(u, copula)

## S4 method for signature 'matrix,CortForest' dCopula(u, copula)

## S4 method for signature 'matrix,cbCopula' dCopula(u, copula)

#### Arguments

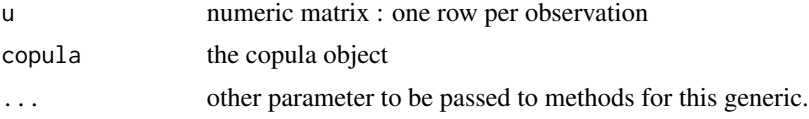

#### Value

the density of the copula on each observation

#### Functions

- dCopula,matrix,Cort-method: Method for the class Cort
- dCopula,matrix,CortForest-method: Method for the class CortForest
- dCopula,matrix,cbCopula-method: Method for the cbCopula

#### Examples

```
cop <- cbCopula(LifeCycleSavings,m = 5)
dCopula(rep(0,5),cop)
dCopula(rep(0.5,5),cop)
dCopula(rep(1,5),cop)
```
funcdep\_data *Dataset funcdep\_data*

#### Description

This dependence structure is constructed by applying the function :

$$
h(u_1, u_2, u_3) = (u_1, \sin(2\pi u_1) - \frac{u_2}{\pi}, (1 + \frac{u_3}{\pi^2})(\frac{u_3}{2}I_{\frac{1}{4}\geq u_1} - \sin(\pi^{x_1})I_{\frac{1}{4}
$$

to uniformly drawn 3-dimensional random vectors. The dataset is the ranks of  $h(u)$ .

<span id="page-12-0"></span>impossible\_data 13

#### Usage

funcdep\_data

#### Format

A matrix with 500 rows and 3 columns

#### Details

This dataset is studied in O. Laverny, V. Maume-Deschamps, E. Masiello and D. Rullière (2020).

#### References

Laverny O, Maume-Deschamps V, Masiello E, Rulli $\tilde{A}$  re D (2020). "Dependence Structure Estimation Using Copula Recursive Trees." *arXiv preprint arXiv:2005.02912*.

impossible\_data *Dataset impossible\_data*

#### Description

We simulate from a density inside the piecewise linear copula class, by applying the function:

$$
h(u) = (u_1, \frac{u_2}{2} + \frac{1}{2}I_{u_1 \notin (\frac{1}{3}, \frac{2}{3})})
$$

to a 200x2 uniform sample, and taking ranks.

#### Usage

impossible\_data

#### Format

A matrix with 200 rows and 2 columns

#### Details

This dataset is studied in O. Laverny, V. Maume-Deschamps, E. Masiello and D. Rullière (2020).

#### References

Laverny O, Maume-Deschamps V, Masiello E, Rulli $\tilde{A}$  re D (2020). "Dependence Structure Estimation Using Copula Recursive Trees." *arXiv preprint arXiv:2005.02912*.

<span id="page-13-0"></span>kendall\_func *Kendall function*

#### Description

Compute the kendall cdf from the model in a point t

#### Usage

```
kendall_func(object, t, ...)
## S4 method for signature 'Cort'
kendall_func(object, t, M = 1000)
```
#### Arguments

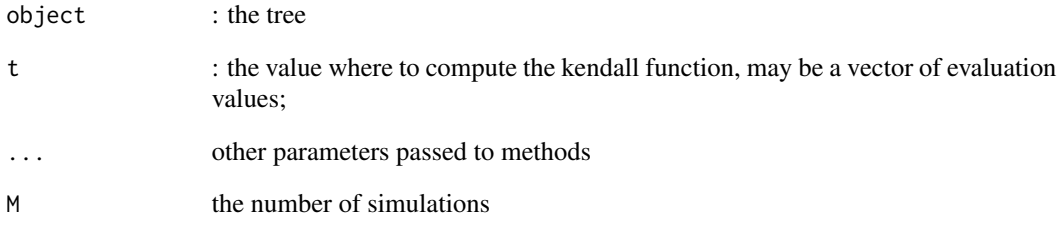

#### Value

the quadratic product between the trees

#### Functions

• kendall\_func,Cort-method: Method for the class Cort

```
cop <- Cort(LifeCycleSavings[,1:3])
kendall_func(cop,0.5)
```
<span id="page-14-0"></span>

#### Description

Compute the loss of the model

#### Usage

loss(object)

## S4 method for signature 'Cort' loss(object)

#### Arguments

object the copula object

#### Value

the Integrated square error loss of the model

#### Functions

• loss,Cort-method: Method for the class Cort

#### Examples

```
cop <- Cort(LifeCycleSavings[,1:3])
loss(cop)
```
pCopula *Copula density*

#### Description

This function returns the value of the copula itself on given points.

#### 16 **pCopula**

#### Usage

```
pCopula(u, copula, ...)
## S4 method for signature 'matrix,ConvexCombCopula'
pCopula(u, copula)
## S4 method for signature 'matrix,Cort'
pCopula(u, copula)
## S4 method for signature 'matrix,CortForest'
pCopula(u, copula)
## S4 method for signature 'matrix,cbCopula'
pCopula(u, copula)
## S4 method for signature 'matrix,cbkmCopula'
pCopula(u, copula)
```
#### Arguments

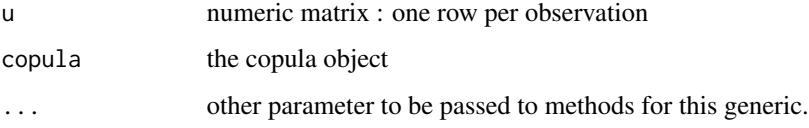

#### Value

the density of the copula on each observation

#### Functions

- pCopula,matrix,ConvexCombCopula-method: Method for the cbCopula
- pCopula,matrix,Cort-method: Method for the class Cort
- pCopula,matrix,CortForest-method: Method for the class CortForest
- pCopula,matrix,cbCopula-method: Method for the cbCopula
- pCopula,matrix,cbkmCopula-method: Method for the cbCopula

```
cop <- cbCopula(LifeCycleSavings,m = 5)
pCopula(rep(\emptyset,5),cop) == \emptysetpCopula(rep(0.5,5),cop)
pCopula(rep(1,5),cop) == 1
```
<span id="page-16-0"></span>project\_on\_dims *Projection on smaller dimensions*

#### Description

Compute, as a cort tree, the projection on a smaller set of dimensions of a cort tree.

#### Usage

```
project_on_dims(object, dims)
```

```
## S4 method for signature 'Cort'
project_on_dims(object, dims)
```
#### Arguments

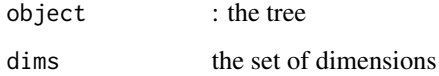

#### Value

other cort object

#### Functions

• project\_on\_dims,Cort-method: Method for the class Cort

#### Examples

```
cop <- Cort(LifeCycleSavings[,1:3])
projection = project_on_dims(cop,c(1,2))
```
quad\_norm *Quadratic norm of the model*

#### Description

Compute the L2 norm of the model

#### Usage

quad\_norm(object)

## S4 method for signature 'Cort' quad\_norm(object)

## S4 method for signature 'CortForest' quad\_norm(object)

#### Arguments

object the copula object

#### Value

the Integrated square error quad\_norm of the model

#### Functions

- quad\_norm,Cort-method: Method for the class Cort
- quad\_norm,CortForest-method: Method for the class CortForest

#### Examples

```
cop <- Cort(LifeCycleSavings[,1:3])
quad_norm(cop)
```
quad\_prod *Quadratic product of 2 trees*

#### Description

Compute the L2 quadratic product of 2 trees

#### Usage

quad\_prod(object, other\_tree)

## S4 method for signature 'Cort,Cort' quad\_prod(object, other\_tree)

#### Arguments

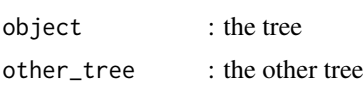

<span id="page-17-0"></span>

### <span id="page-18-0"></span>Value

the quadratic product between the trees

#### Functions

• quad\_prod,Cort,Cort-method: Method for the class Cort

#### Examples

```
cop <- Cort(LifeCycleSavings[,1:3])
quad_prod(cop,cop) == quad_norm(cop)
```
quad\_prod\_with\_data *Quadratic product with data of the model*

#### Description

Compute the quadratic product with the empirical density from the data

#### Usage

```
quad_prod_with_data(object)
```

```
## S4 method for signature 'Cort'
quad_prod_with_data(object)
```
#### Arguments

object the copula object

#### Value

the quad\_prod\_with\_data of the model

#### Functions

• quad\_prod\_with\_data,Cort-method: Method for the class Cort

```
cop <- Cort(LifeCycleSavings[,1:3])
quad_prod_with_data(cop)
```
<span id="page-19-0"></span>

#### Description

This function simulate random variables from a copula.

#### Usage

```
rCopula(n, copula, ...)
## S4 method for signature 'numeric,ConvexCombCopula'
rCopula(n, copula)
## S4 method for signature 'numeric,Cort'
rCopula(n, copula)
## S4 method for signature 'numeric,CortForest'
rCopula(n, copula)
## S4 method for signature 'numeric,cbCopula'
rCopula(n, copula)
## S4 method for signature 'numeric,cbkmCopula'
rCopula(n, copula)
```
#### Arguments

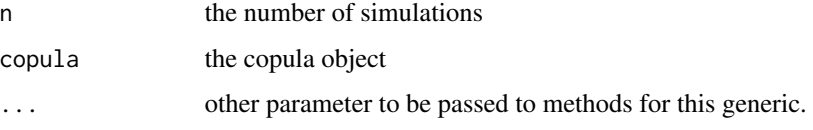

#### Value

the density of the copula on each observation

#### Functions

- rCopula,numeric,ConvexCombCopula-method: Method for the cbCopula
- rCopula,numeric,Cort-method: Method for the class Cort
- rCopula,numeric,CortForest-method: Method for the class CortForest
- rCopula,numeric,cbCopula-method: Method for the cbCopula
- rCopula,numeric,cbkmCopula-method: Method for the cbCopula

#### <span id="page-20-0"></span>recoveryourself\_data 21

#### Examples

```
cop <- cbCopula(LifeCycleSavings,m = 5)
xx < - rCopula(1000, cop)
```
recoveryourself\_data *Dataset recoveryourself\_data*

#### Description

This dataset is a simple test: we simulate random samples from a density inside the piecewise copula class, and test whether or not the estimator can recover it. For that, we will use a 2-dimensional sample with 500 observations, uniform on the unit hypercube, and apply the following function:

$$
h(u) = (u_1, \frac{u_2 + I_{u_1 \le \frac{1}{4}} + 2I_{u_1 \le \frac{1}{2}} + I_{\frac{3}{4} \le u_1}}{4})
$$

#### Usage

recoveryourself\_data

#### Format

A matrix with 500 rows and 2 columns

#### Details

This dataset is studied in O. Laverny, V. Maume-Deschamps, E. Masiello and D. Rullière (2020).

#### References

Laverny O, Maume-Deschamps V, Masiello E, Rullià re D (2020). "Dependence Structure Estimation Using Copula Recursive Trees." *arXiv preprint arXiv:2005.02912*.

vCopula *Copula volume on hyper-boxes*

#### Description

u must be piecewise smaller than v, otherwise the function will return an error.

#### Usage

```
vCopula(u, v, copula, ...)
## S4 method for signature 'matrix,matrix'
vCopula(u, v, copula)
```
#### Arguments

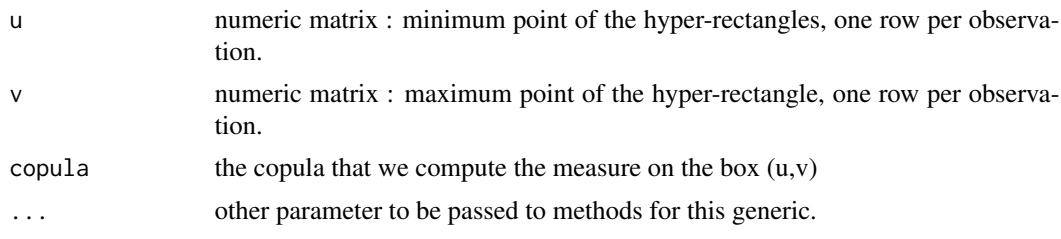

#### Details

A method is currently implemented for the main virtual class 'Copula', but it assumes that a pCopula method is avaliable for the given copula.

This function computes the measure of the copula according to the algorithm proposed by the referenced paper.

#### Value

the measure of the copula.

#### References

Cherubini U, Romagnoli S (2009). "Computing the Volume of *n* -Dimensional Copulas." *Applied Mathematical Finance*, 16(4), 307–314. ISSN 1350-486X, 1466-4313.

#### Examples

cop <- cbCopula(LifeCycleSavings,m = 5)  $vCopula(rep(\theta,5),rep(1,5),cop) == 1$ vCopula(rep(0,5),rep(0.5,5),cop)

# <span id="page-22-0"></span>**Index**

∗Topic datasets clayton\_data, [7](#page-6-0) funcdep\_data, [12](#page-11-0) impossible\_data, [13](#page-12-0) recoveryourself\_data, [21](#page-20-0) biv\_rho, [2](#page-1-0) biv\_rho,Cort-method *(*biv\_rho*)*, [2](#page-1-0)  $biv_t$ au,  $3$ biv\_tau,Cort-method *(*biv\_tau*)*, [3](#page-2-0) cbCopula *(*cbCopula-Class*)*, [4](#page-3-0) cbCopula-Class, [4](#page-3-0) cbkmCopula *(*cbkmCopula-Class*)*, [5](#page-4-0) cbkmCopula-Class, [5](#page-4-0) clayton\_data, [7](#page-6-0) constraint\_infl, [7](#page-6-0) constraint\_infl,Cort-method *(*constraint\_infl*)*, [7](#page-6-0) constraint\_infl,CortForest-method *(*constraint\_infl*)*, [7](#page-6-0) ConvexCombCopula *(*ConvexCombCopula-Class*)*, [8](#page-7-0) ConvexCombCopula-Class, [8](#page-7-0) Cort *(*Cort-Class*)*, [9](#page-8-0) Cort-Class, [9](#page-8-0) CortForest *(*CortForest-Class*)*, [10](#page-9-0) CortForest-Class, [10](#page-9-0) dCopula, [11](#page-10-0) dCopula,matrix,cbCopula-method *(*dCopula*)*, [11](#page-10-0) dCopula,matrix,Cort-method *(*dCopula*)*, [11](#page-10-0) dCopula,matrix,CortForest-method *(*dCopula*)*, [11](#page-10-0) funcdep\_data, [12](#page-11-0)

impossible\_data, [13](#page-12-0)

kendall\_func, [14](#page-13-0)

kendall\_func,Cort-method *(*kendall\_func*)*, [14](#page-13-0)

loss, [15](#page-14-0) loss,Cort-method *(*loss*)*, [15](#page-14-0)

pCopula, [15](#page-14-0) pCopula,matrix,cbCopula-method *(*pCopula*)*, [15](#page-14-0) pCopula,matrix,cbkmCopula-method *(*pCopula*)*, [15](#page-14-0) pCopula,matrix,ConvexCombCopula-method *(*pCopula*)*, [15](#page-14-0) pCopula,matrix,Cort-method *(*pCopula*)*, [15](#page-14-0) pCopula,matrix,CortForest-method *(*pCopula*)*, [15](#page-14-0) project\_on\_dims, [17](#page-16-0) project\_on\_dims,Cort-method *(*project\_on\_dims*)*, [17](#page-16-0)

quad\_norm, [17](#page-16-0) quad\_norm,Cort-method *(*quad\_norm*)*, [17](#page-16-0) quad\_norm,CortForest-method *(*quad\_norm*)*, [17](#page-16-0) quad\_prod, [18](#page-17-0) quad\_prod,Cort,Cort-method *(*quad\_prod*)*, [18](#page-17-0) quad\_prod\_with\_data, [19](#page-18-0) quad\_prod\_with\_data,Cort-method *(*quad\_prod\_with\_data*)*, [19](#page-18-0) rCopula, [20](#page-19-0)

rCopula,numeric,cbCopula-method *(*rCopula*)*, [20](#page-19-0) rCopula,numeric,cbkmCopula-method *(*rCopula*)*, [20](#page-19-0) rCopula,numeric,ConvexCombCopula-method *(*rCopula*)*, [20](#page-19-0) rCopula,numeric,Cort-method *(*rCopula*)*, [20](#page-19-0)

#### 24 INDEX

```
rCopula,numeric,CortForest-method (rCopula), 20
recoveryourself_data
, 21
vCopula
, 21
vCopula,matrix,matrix,Copula
(vCopula
)
,
        21
vCopula,matrix,matrix-method
(vCopula
)
,
        21
```